## MA 26100 EXAM 2 Form 01 April 1, 2019

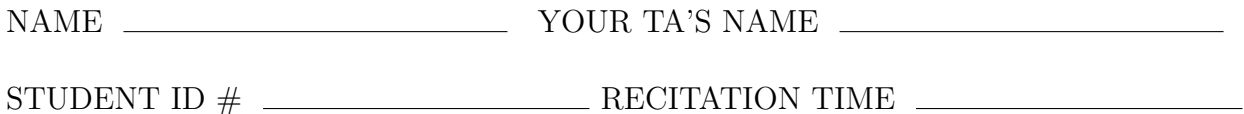

Be sure the paper you are looking at right now is GREEN! Write the following in the TEST/QUIZ NUMBER boxes (and blacken in the appropriate spaces below the boxes):  $\vert 01 \vert$ 

You must use a  $\#2$  pencil on the mark–sense sheet (answer sheet). On the mark–sense sheet, fill in your TA's name and the COURSE number. Fill in your NAME and STUDENT IDENTIFICATION NUMBER and blacken in the appropriate spaces. Fill in your four-digit SECTION NUMBER. If you do not know your section number, ask your TA. Sign the mark–sense sheet.

There are 10 questions, each worth 10 points. Blacken in your choice of the correct answer in the spaces provided for questions 1–10. Do all your work in this exam booklet. Use the back of the test pages for scrap paper. Turn in both the scantron and the exam booklet when you are finished.

If you finish the exam before 7:20, you may leave the room after turning in the scantron sheet and the exam booklet. You may not leave the room before 6:50. If you don't finish before 7:20, you MUST REMAIN SEATED until your TA comes and collects your scantron sheet and your exam booklet.

## EXAM POLICIES

- 1. Students may not open the exam until instructed to do so.
- 2. Students must obey the orders and requests by all proctors, TAs, and lecturers.
- 3. No student may leave in the first 20 min or in the last 10 min of the exam.
- 4. Books, notes, calculators, or any electronic devices are not allowed on the exam, and they should not even be in sight in the exam room. Students may not look at anybody else's test, and may not communicate with anybody else except, if they have a question, with their TA or lecturer.
- 5. After time is called, the students have to put down all writing instruments and remain in their seats, while the TAs will collect the scantrons and the exams.
- 6. Any violation of these rules and any act of academic dishonesty may result in severe penalties. Additionally, all violators will be reported to the Office of the Dean of Students.

I have read and understand the exam rules stated above:

STUDENT NAME:

STUDENT SIGNATURE:

- 1. The extreme values of  $f(x, y, z) = 3x + 2y + 6z$  with constraint  $x^2 + y^2 + z^2 = 4$  are
	- A. The maximum of f is 7 and the minimum of f is -14
	- B. The maximum of f is 14 and the minimum of f is -14
	- C. The maximum of f is 7 and the minimum of f is -7
	- D. The maximum of f is 14 and the minimum of f is -7
	- E. The maximum of f is 28 and the minimum of f is -28

We consider 
$$
g(x, y, z) = x^2+y^2+z^2-4
$$
. Then  
\n $\nabla f = \langle 3, 2, 6 \rangle$ ,  $\nabla g = \langle 2x, 2y, 2z \rangle$ .  
\nHence  $\lambda \nabla f = \nabla g \Leftrightarrow 3\lambda = 2x$ ,  $2\lambda = 2y$ ,  $6\lambda = 2z$   
\nWe get  $y = \lambda$ ,  $x = \frac{3}{2}\lambda$ ,  $z = 3\lambda$ . Now we  
\n $\int \sin A \cdot \int_{0}^{x} f(x, y, z) dx = 0$ :  
\n $(\frac{3}{2}\lambda)^2 + \lambda^2 + (3\lambda)^2 = 4 \Leftrightarrow (\frac{9}{4} + 10) \lambda^2 = 4$   
\n $\Leftrightarrow \lambda^2 = \frac{16}{49} \Leftrightarrow \lambda = \pm \frac{4}{7}$   
\nWe get two critical points:  $\pm (\frac{6}{7}, \frac{4}{7}, \frac{12}{7})$   
\nThen  $\int_{0}^{2} \left(\frac{6}{7}, \frac{4}{7}, \frac{12}{7}\right) dx = 14$   
\n $\int_{0}^{2} \left(-\frac{6}{7}, \frac{4}{7}, \frac{12}{7}\right) dx = -14$ 

 $\overline{\phantom{0}}$ 

2. Reverse the order of integration and evaluate the double integral

$$
\int_0^1 \int_{x^2}^1 6\sqrt{y} \cos y^2 dy dx.
$$

2)-Ctd. Thus if we change the order<br>of integration we get  $T = 6 \int_0^1 \int_0^{\sqrt{y}} \int_0^{\sqrt{y}} cos y^2 dx dy$ <br>= 6  $\int_0^1 \int_0^{\frac{1}{2}} \frac{1}{2} u' cos u dx dx = 6 \int_0^1$ <br>= 6  $\int_0^1$   $\int_0^{\frac{1}{2}} dx dy$  $= 3 \int s_i \sin y^2 dy$ Thus  $I = 3 \sin I$ 

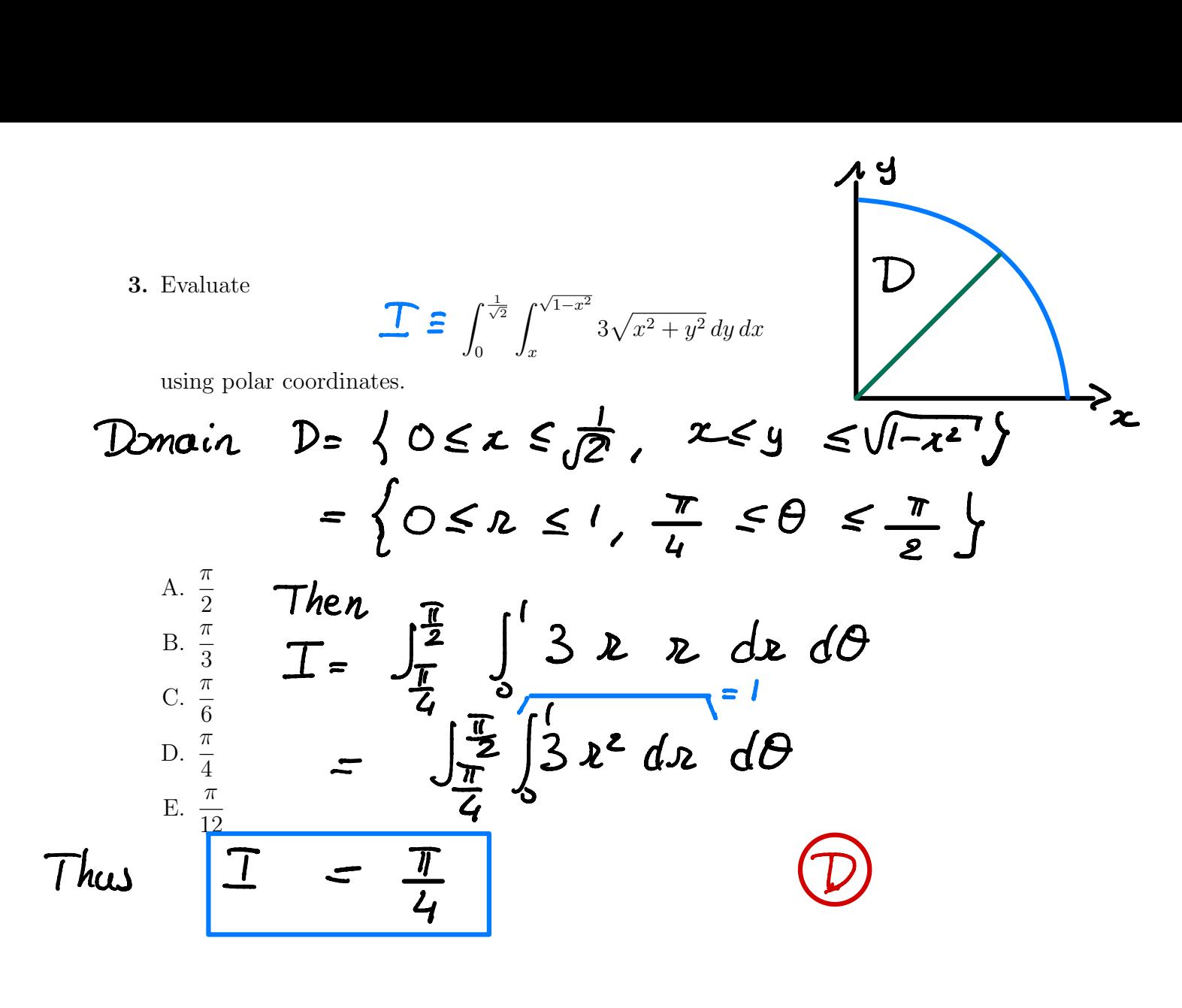

4. Find the area of the part of the plane  $3x + 2y + z = 6$  that is in the first octant.

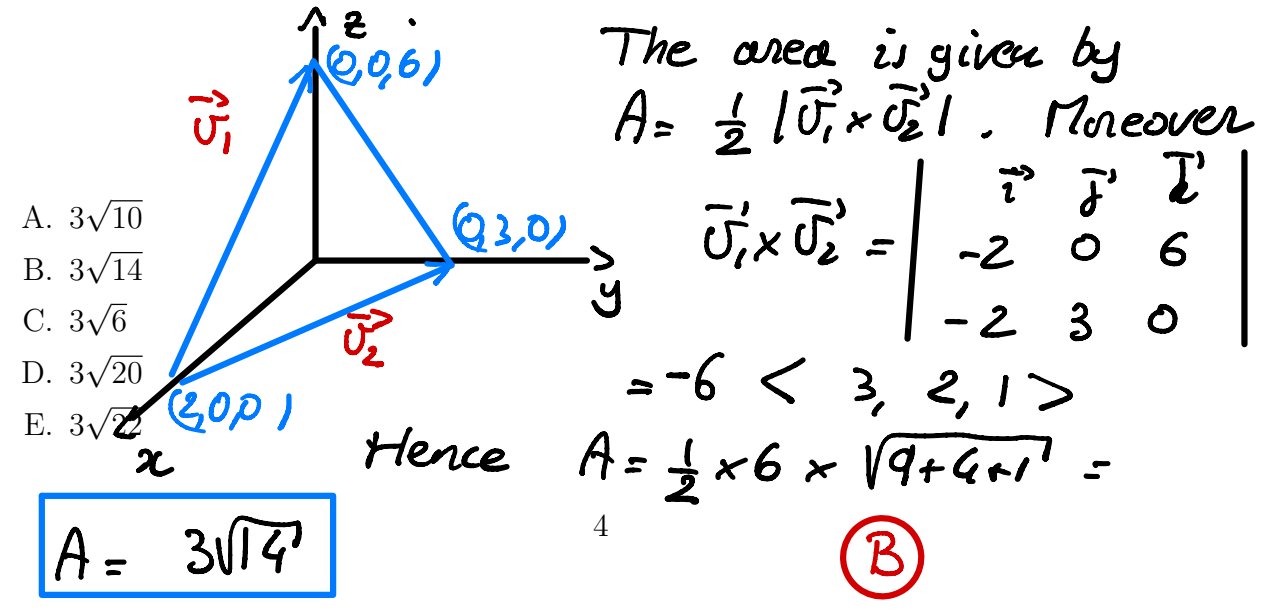

5. Consider the tetrahedron *E* with vertices (0*,* 0*,* 0), (1*,* 0*,* 0), (0*,* 2*,* 0), (0*,* 0*,* 3). Express

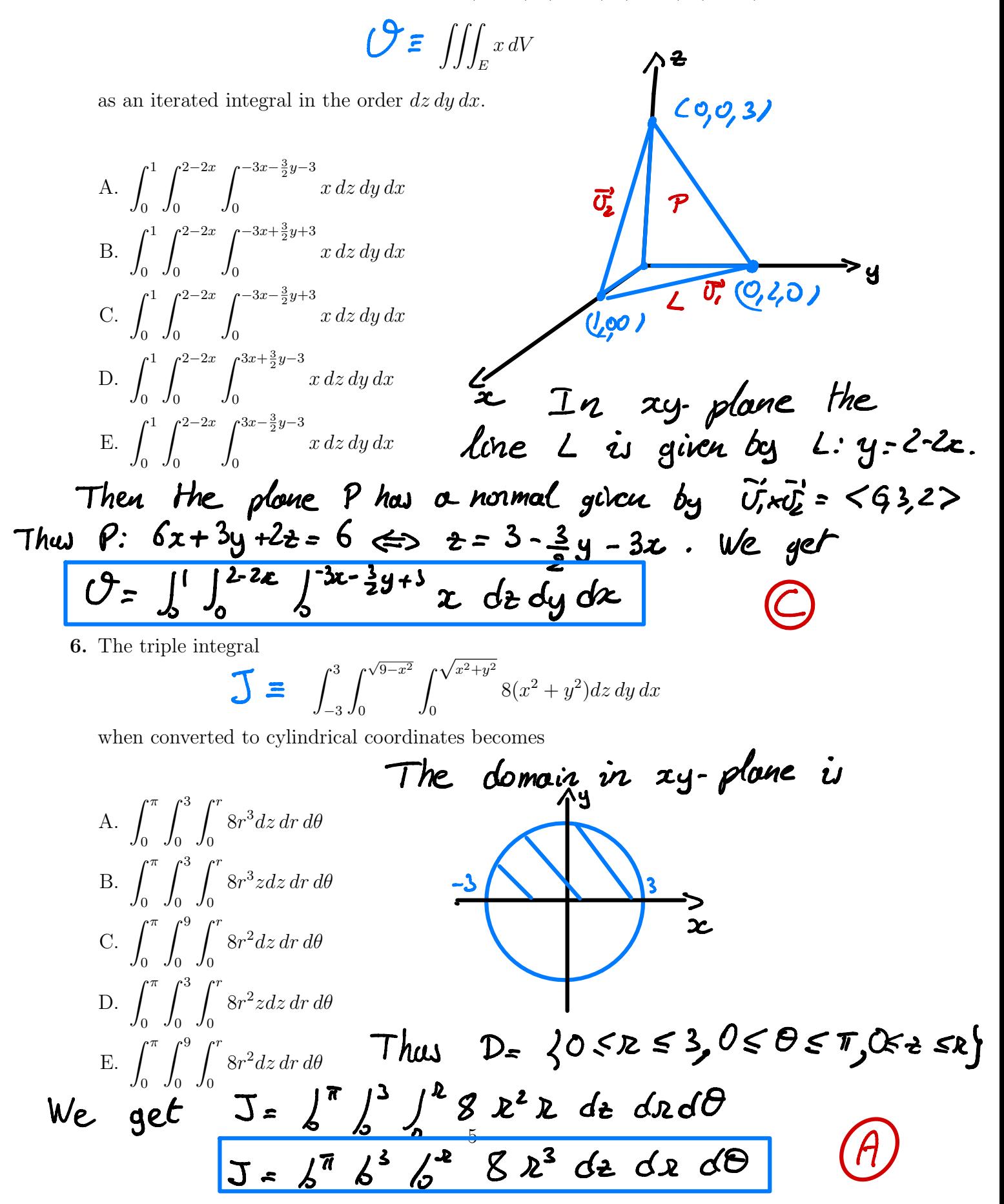

 $\begin{cases} 1 \leq p \leq 2, & 0 \leq q \leq \frac{T}{2} \end{cases}$ OSO EI ( 7. Evaluate the triple integral  $\iiint$  $(x^2 + y^2) dV$  where *E* is the solid region in the first octant which is outside the sphere  $x^2 + y^2 + z^2 = 1$  and inside the sphere  $x^2 + y^2 + z^2 = 4$ . *E*  $Tn$ Theorr A.  $8\pi$  $B. \frac{9}{10}$  $\pi$ 16 C.  $\frac{24}{5}\pi$ 5 D.  $\frac{63}{20}$  $\pi$ 30  $E. \frac{31}{15}$  $\pi$ 15 We get  $J = \frac{31\pi}{15}$ 

8. Let  $f(x, y, z) = x^2 + y^3 + z^4$  and  $g(x, y, z) = 3x + 4y + z^2/2$ . If  $\vec{\nabla} f(2, 1, -1)$  is perpendicular to  $\nabla q(a, b, c)$ , then

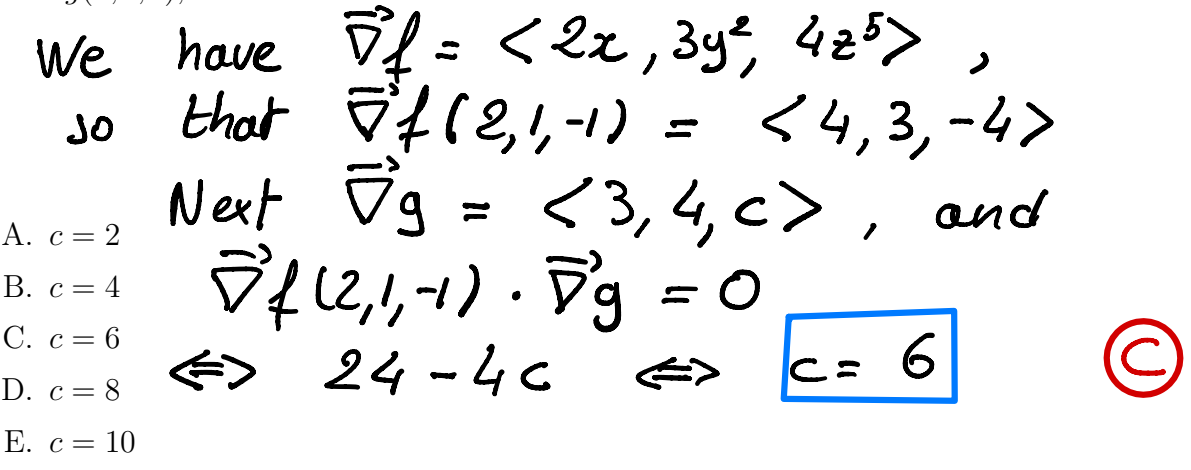

**9.** Evaluate the line integral  $\overline{\phantom{a}}$  $\int_C xydx - y^2dy$ , where *C* is the line segment from  $(0,0)$  to

Here  $\vec{F} = \langle xy, -y^2 \rangle$ , which is not conservalue. Then  $C$  is parametrized as  $\bar{\nu}$  (t/= < 2c, 6t> france C'in permetteur comme l'été de la comme d'un de la comme de la line entregral in  $\int'$  < 2t × 6t, - (6t)<sup>2</sup> > <2,6> dt A. 42  $=$   $\int_0^1 (24t^2 - 6^3t^2) dt$  $B. -36$ C. 36  $D. -64$ We get  $J=-64$  $E. -44$ 

 $\mathbf{I}$ 10. Evaluate the line integral  $\overline{\phantom{a}}$ ds, where *C* is the curve  $x = \frac{t^3}{3}$ ,  $y = \frac{t^4}{4}$ 9*x*  $\frac{1}{4}$  with  $1 \le t \le 2$ . *y C* We have  $\bar{x}^k(t) = \langle t^2, t^3 \rangle$ , so that  $|D'(t)| = (t^4 + t^6)^{\frac{1}{2}} = t^2 (1 + t^2)^{\frac{1}{2}}$  $T = \int_{1}^{2} 9 \frac{t^{2}}{t^{4}}$   $t^{2} (1+t^{2})^{\frac{1}{2}} dt$ A.  $15^{3/2} - 3^{3/2}$ B.  $4(5^{3/2}-2^{3/2})$  $=$   $12 \int_{1}^{2} t \left( 4t^{2} \right) t^{2} dt$ C.  $15^{3/2} - 3^{3/2}$ D.  $\frac{1}{2}$  $(15^{3/2} - 3^{3/2})$  $6 \int_{1}^{2} (2t) (1+t^{2})t dt = 4 (1+t^{2})^{3/2}|^{2}$ E.  $14^{3/2} - 3^{3/2}$  $4(5^{x}2^{x}2^{x})$